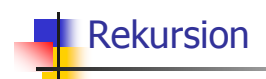

## **Mathematische Rekursion**

- o Viele mathematische Funktionen sind sehr natürlich rekursiv definierbar, d.h.
- o die Funktion erscheint in ihrer eigenen Definition.

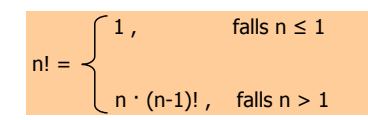

# Rekursion in C++

○ modelliert oft direkt die mathematische Rekursionsformel.

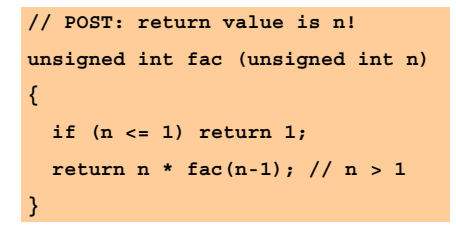

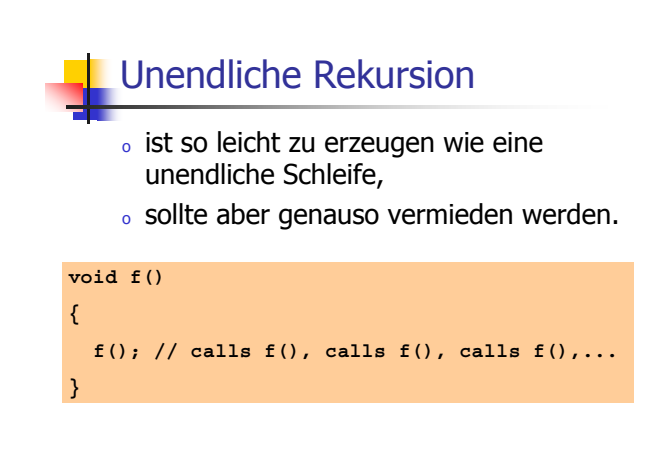

#### Terminierung von rekursiven **Funktionsaufrufen**

#### Wie bei Schleifen brauchen wir

• Fortschritt Richtung Terminierung

#### $fac(n)$ :

terminiert sofort für  $n \leq 1$ , andernfalls wird die Funktion rekursiv mit Argument < n aufgerufen.

<u>n wird mit jedem Aufruf kleiner." "</u>

#### Auswertung rekursiver Funktionsaufrufe (z.B. fac(3)) **// POST: return value is n! unsigned int fac (unsigned int n) { // n = 3 if (n <= 1) return 1; return n \* fac(n-1); // n > 1 }**

Initialisierung des formalen Arguments mit dem Wert des<br>Aufrufarguments

#### Auswertung rekursiver Funktionsaufrufe (z.B. fac(3))

```
// POST: return value is n!
unsigned int fac (unsigned int n)
{ // n = 3
  if (n <= 1) return 1;
  return n * fac(n-1); // n > 1
}
```
Ausführen des Funktionsrumpfs: Auswertung des Rückgabeausdrucks

#### Auswertung rekursiver Funktionsaufrufe (z.B. fac(3)) **// POST: return value is n! unsigned int fac (unsigned int n) { // n = 3 if (n <= 1) return 1; return n \* fac(n-1); // n > 1 }** Ausführen des Funktionsrumpfs: Rekursiver Aufruf von fac mit<br>Aufrufargument <del>n</del>-1 == 2

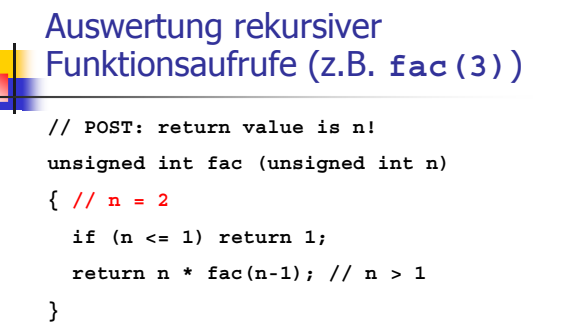

Initialisierung des formalen Arguments mit dem Wert des<br>Aufrufarguments

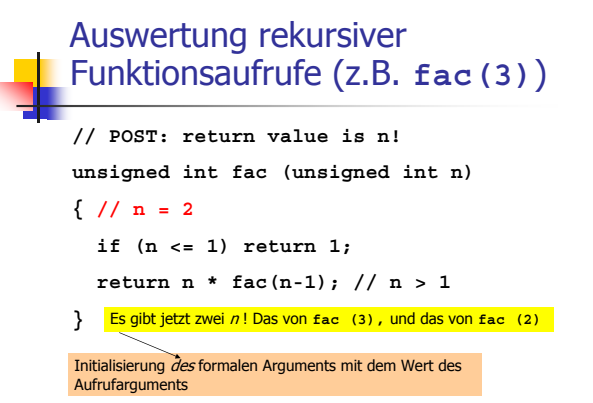

## Auswertung rekursiver Funktionsaufrufe (z.B. fac(3))

// POST: return value is n! unsigned int fac (unsigned int n)

#### $\frac{1}{2}$  // n = 2

- if  $(n \leq 1)$  return 1;
- return  $n * fac(n-1)$ ; //  $n > 1$
- 3 Wir nehmen das Argument des aktuellen Aufrufs, fac (2)

Initialisierung des formalen Arguments mit dem Wert des Aufrufarguments

# **Der Aufrufstapel**

Bei Auswertung jedes Funktionsaufrufs:

- o Wert des Aufrufarguments kommt auf einen Stapel (erst  $n = 3$ , dann  $n = 2,...$ )
- . es wird stets mit dem obersten Wert qearbeitet
- o nach Ende eines Funktionsaufrufs wird der oberste Wert vom Stapel gelöscht

Bei mehreren Argumenten analog (alle kommen auf den Stapel<br>wir arbeiten jeweils mit der obersten Version jedes Arguments)

#### Grösster gemeinsamer Teiler

Euklidischer Algorithmus

- . findet den grössten gemeinsamen Teiler gcd (a, b) zweier natürlicher Zahlen a und  $b$
- $_{\rm o}$  basiert auf folgendem Lemma (Beweis im Skript):

 $gcd(a, b) = gcd(b, a \mod b)$  für  $b > 0$ .

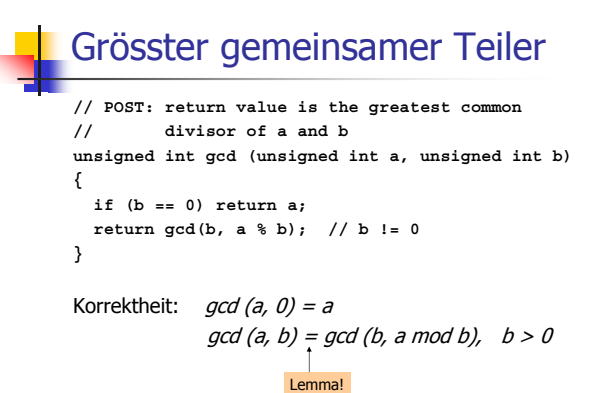

Grösster gemeinsamer Teiler

```
// POST: return value is the greatest common
// divisor of a and b
unsigned int gcd (unsigned int a, unsigned int b)
{
  if (b == 0) return a;
 return gcd(b, a % b); // b != 0
}
```
Terminierung: *a mod b < b*, also wird b in jedem rekursiven Aufruf kleiner.

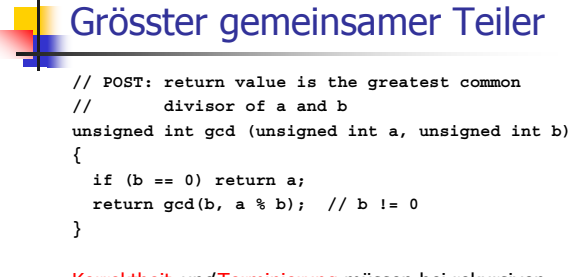

Korrektheit *und* Terminierung müssen bei rekursiven Funktionen stets separat bewiesen werden!

#### Fibonacci-Zahlen

- $F_{\rho}$ := 0
- $F_1 = 1$
- $F_n := F_{n-1} + F_{n-2}$ ,  $n > 1$
- $0, 1, 1, 2, 3, 5, 8, 13, 21, ...$
- Leonardo von Pisa (Fibonacci) modellierte damit Hasenpopulationen (1202)

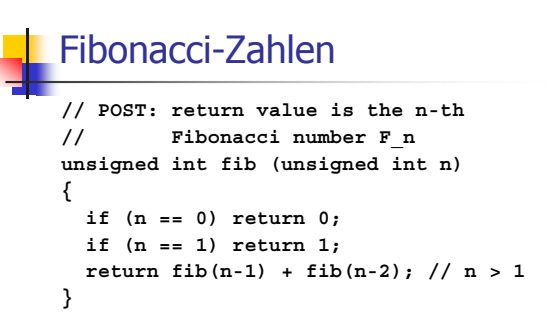

Korrektheit und Terminierung sind klar.

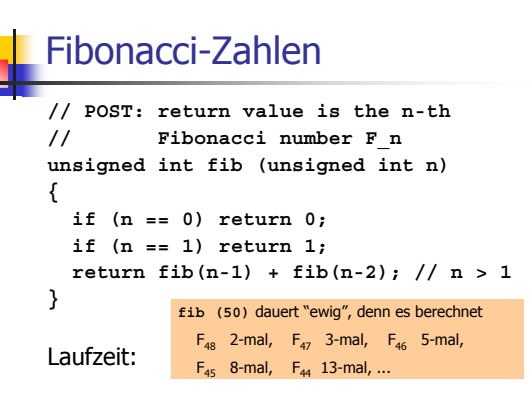

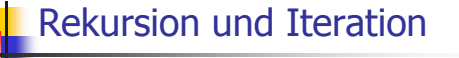

Rekursion kann im Prinzip ersetzt werden durch

- $_{\rm o}\,$  Iteration (Schleifen) und
- expliziten Aufrufstapel.

Oft sind direkte rekursive Formulierungen einfacher, aber manchmal auch weniger effizient.

#### Endrekursion

Eine Funktion ist endrekursiv, wenn sie genau einen rekursiven Aufruf ganz am Ende enthält.

**// POST: return value is the greatest common // divisor of a and b unsigned int gcd (unsigned int a, unsigned int b) { if (b == 0) return a; return gcd(b, a % b); // b != 0**

**}**

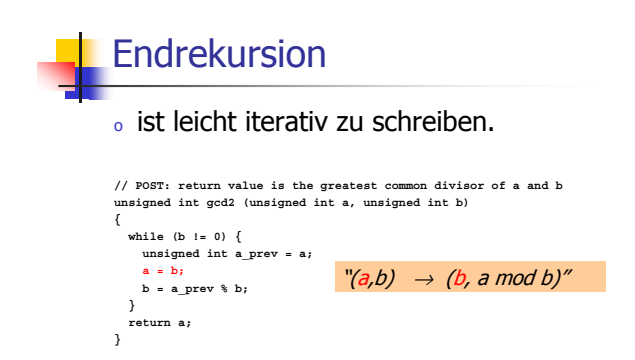

# Endrekursion

 $\,$  ist leicht iterativ zu schreiben.

**// POST: return value is the greatest common divisor of a and b unsigned int gcd2 (unsigned int a, unsigned int b) { while (b != 0) { unsigned int a\_prev = a; a = b; b = a\_prev % b; } return a; }**  $"$ (a,b)  $\rightarrow$  (b, a mod b)"

...aber die rekursive Version is lesbarer und (fast) genauso effizient.

Fibonacci-Zahlen iterativ

#### Idee:

- $_{\circ}$  berechne jede Zahl genau einmal, in der Reihenfolge  $F_0$ ,  $F_1$ ,  $F_2$ ,  $F_3$ , ...
- $_{\rm o}\,$  speichere die jeweils letzten beiden berechneten Zahlen (Variablen a, b), dann kann die nächste Zahl durch eine Addition erhalten werden.

## Fibonacci-Zahlen iterativ

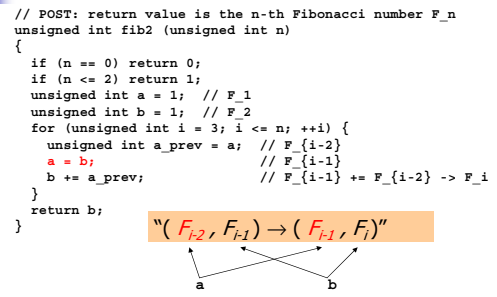

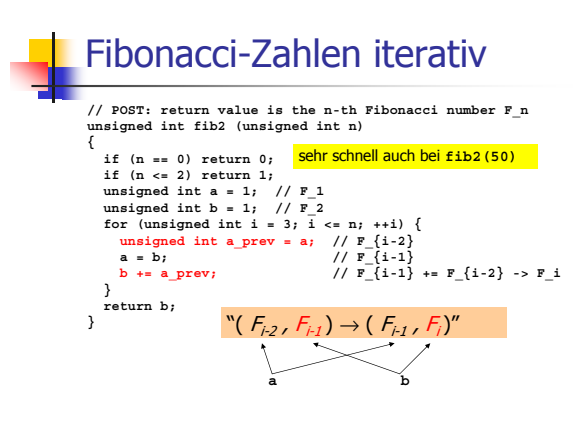

#### Die Ackermann-Funktion  $n + 1$ , falls m = 0  $A(m, n) = \langle A(m-1, 1), \text{ falls } m > 0, n = 0 \rangle$  $A$  (m-1, A (m, n-1)), falls m > 0, n > 0 。 ist *berechenbar*, aber *nicht primitiv rekursiv* (man dachte Anfang des 20. Jahrhunderts, dass es diese Kombination gar nicht gibt) Die Ackermann-Funktion **// POST: return value is the Ackermann function // value A(m,n) }**

。 wächst *extrem* schnell

**unsigned int A (unsigned int m, unsigned int n) { if (m == 0) return n+1; if (n == 0) return A(m-1,1); return A(m-1, A(m, n-1));**

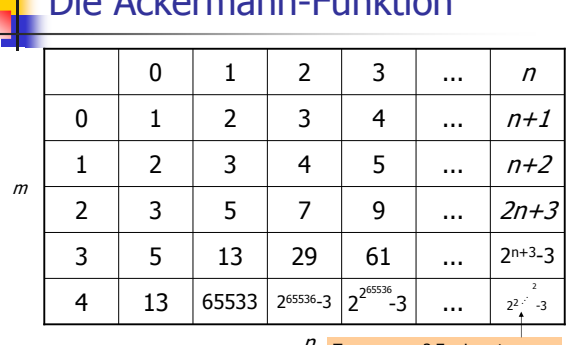

#### Ackarmann Eupktion

 $n$  Turm von n+3 Zweierpotenzen

## Die Ackermann-Funktion

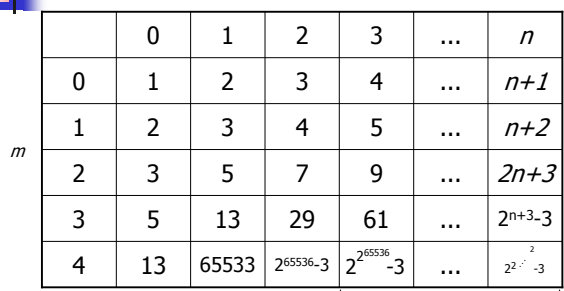

 $n$  nicht mehr praktisch berechenbar

# Die Ackermann-Funktion -**Moral**

. Rekursion ist sehr mächtig...

. ... aber auch gefährlich:

Es ist leicht, harmlos aussehende rekursive Funktionen hinzuschreiben, die theoretisch korrekt sind und terminieren, praktisch aber jeden Berechenbarkeitsrahmen sprengen.

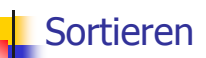

- Wie schnell kann man  $n$  Zahlen (oder Wörter,...) aufsteigend sortieren?
- · Wir haben in den Übungen bereits sortiert, uns aber keine Gedanken über die Effizienz gemacht
- Das holen wir jetzt nach, denn Sortieren ist eine der grundlegenden Operationen in der Informatik

#### Minimum-sort

- ist ein sehr einfaches Sortierverfahren
- haben einige wahrscheinlich in den Übungen implementiert

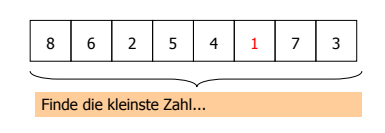

#### Minimum-sort

- ist ein sehr einfaches Sortierverfahren
- haben einige wahrscheinlich in den Übungen implementiert

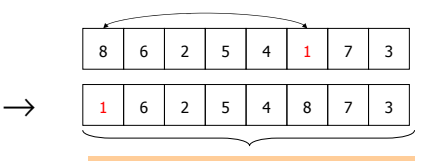

... und vertausche sie mit der ersten Zahl.

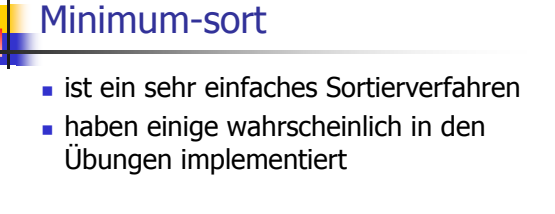

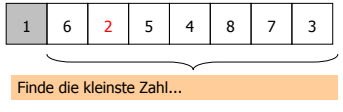

## Minimum-sort

- ist ein sehr einfaches Sortierverfahren
- haben einige wahrscheinlich in den Übungen implementiert

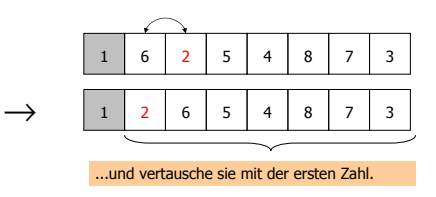

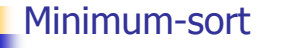

d

- ist ein sehr einfaches Sortierverfahren
- . haben einige wahrscheinlich in den Ubungen implementiert

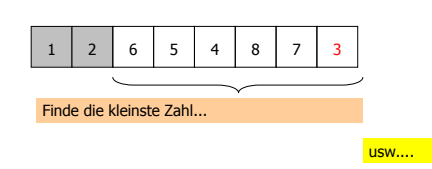

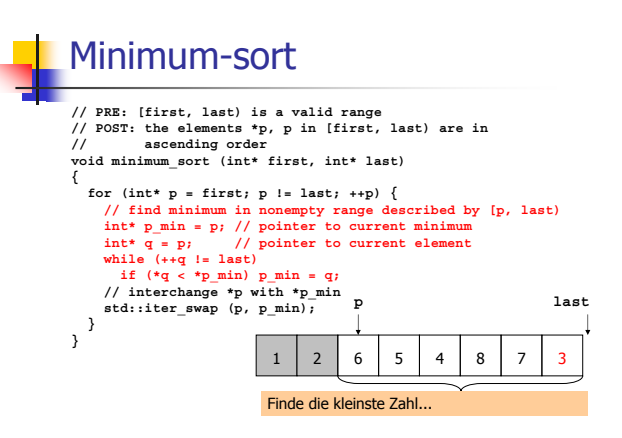

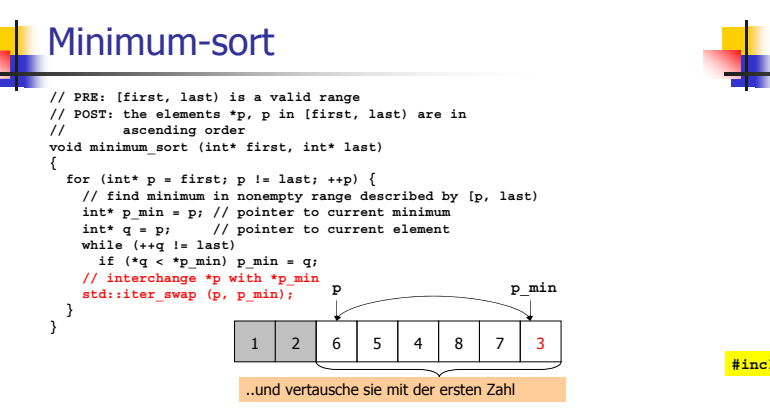

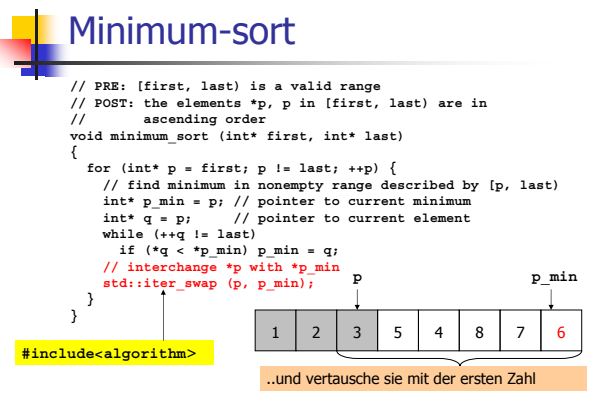

#### Minimum-sort: Laufzeit

- n hängt von der Plattform ab
- . Trotzdem gibt es ein plattformunabhängiges Laufzeitmass:

anzahl der Vergleiche \*q < \*p min

• Anzahl anderer Operationen ist wesentlich kleiner oder proportional dazu

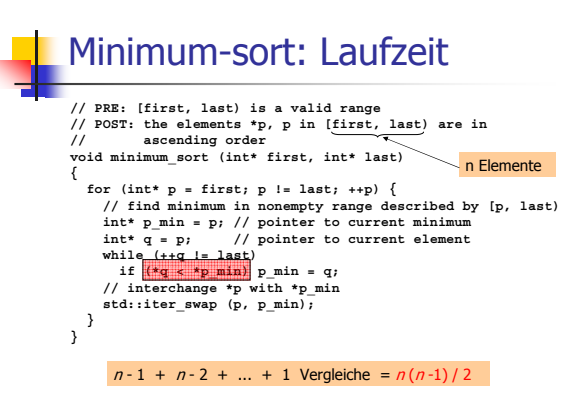

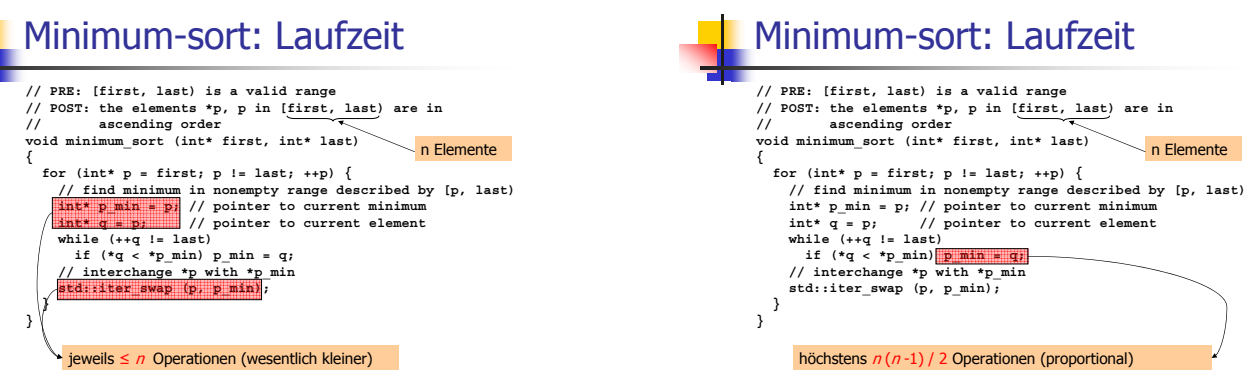

# Minimum-sort: Laufzeit // PRE: [first, last) is a valid range<br>
// POST: the elements \*p, p in [first, last) are in<br>
// ascending order<br>
// ascending order<br>
{<br>
(<br>
Complements int\* int\* last) for (int\* p = first; p != last; ++p) {<br>
(f (int\* p = first; p != last; ++p) {<br>
(f ind minimum in nonempty range described by [p, last)<br>
int\* q min = p; // pointer to current element<br>
while  $\frac{p_j}{(nq < r_{p\min})}$  pmin = q;<br>
w **} }**  $n(n-1)$  / 2 + n Operationen (proportional)

## Minimum-sort: Laufzeit

- **Auf "jeder" Plattform: Gesamtlaufzeit ist** <a> proportional zur Zeit, die mit den  $\text{Vergleichen *q} \leftarrow \text{*p\_min}$  verbracht wird
- . Diese wiederum ist proportional zur Anzahl  $n(n-1)$  / 2 dieser Vergleiche
- Anzahl der Vergleiche ist deshalb ein gutes Mass für die Gesamtlaufzeit!

# Minimum-sort: Laufzeit (PC) auf Eingabe 0, n-1, 1, n-2,...

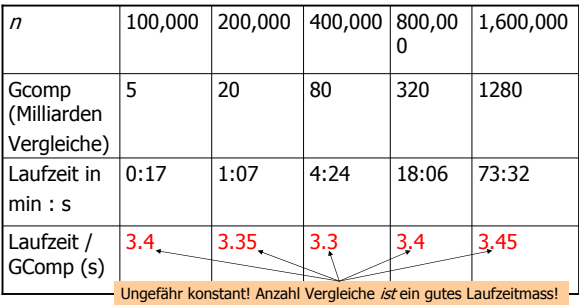

# Minimum-sort: Laufzeit (PC) auf Eingabe 0, n-1, 1, n-2,...

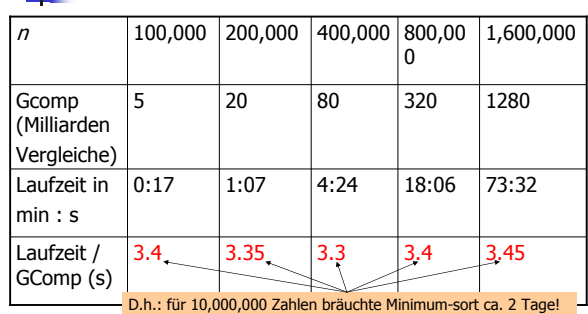

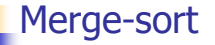

- · ein schnelleres (und rekursives) Sortierverfahren
- · folgt dem Paradigma "Teile und Herrsche" (Divide & Conquer)

Teile das Problem in kleinere Teilprobleme des de desamtlösung aus den Lösungen der Teilproblementen Gesamtlösung aus den Lösungen der Teilprobleme

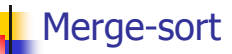

- Analogie: Sortieren eines Kartenstapels
- Karten sind mit Zahlen beschriftet

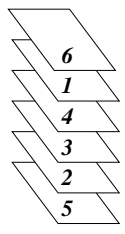

# Merge-sort: Teile

- Analogie: Sortieren eines Kartenstapels
- Karten sind mit Zahlen beschriftet

Schritt 1: Teile den Stapel in zwei gleich grosse Stapel

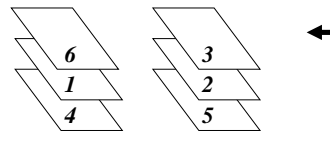

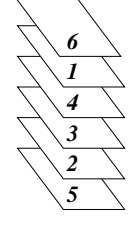

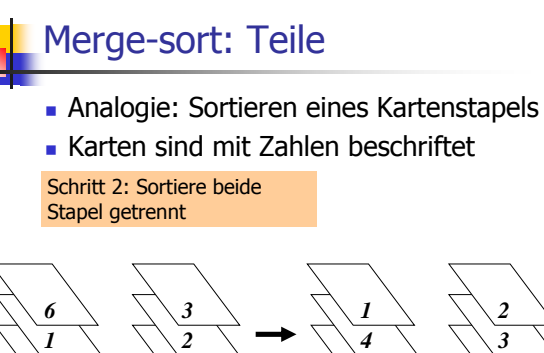

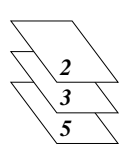

#### Merge-sort: Herrsche

• Analogie: Sortieren eines Kartenstapels

Karten sind mit Zahlen beschriftet

Schritt 3: Mische die beiden sortierten Stapel zu einem sortierten Stapel: lege dazu jeweils die kleinere der beiden oberen Karten *umgedreht* auf einen neuen Stapel *4*

**CONTRACTOR CONTRACTOR**  the contract of the contract of the contract of the contract of the contract of the contract of the contract of **NORTHWEST CONTINUES.**  *Contractor Communication Communication Communication Communication Communication Communication Communication*  $\sqrt{2}$ *ARRESTA ARR* **NORTHWAIN NORTHWEIGHT** *<u>ANTISTICATION</u>* **CONTINUES AND STRATEGIC STRATEGIC STRATEGIC STRATEGIC STRATEGIC STRATEGIC STRATEGIC STRATEGIC STRATEGIC STRATEGIC STRATEGIC STRATEGIC STRATEGIC STRATEGIC STRATEGIC STRATEGIC STRATEGIC STRATEGIC STRATEGIC STRATEGIC STRATEG**  $\lambda$  **Victoria**  $\lambda$   $\lambda$ *ARRESTED AND RESIDENCE AND RESIDENCE AND RESIDENCE AND RESIDENCE NORTHWALE COMMUNICATION <u>ANTISTICATION</u>*   $\lambda$  . The contract  $\lambda$  is  $\lambda$  in  $\lambda$  in **CONSTRUCTION NEWSTERN STATE AND STATE**  A MARCON A A A A A MARCON A A A *NEWSPA* **N** NORTHWAY NEWSFILM a second contract of the second contract of the second contract of the second contract of the second contract of the second contract of the second contract of the second contract of the second contract of the second contra **ARRIVERS COMMUNIST CONTROLLER COMMUNIST CONTROLLER COMMUNIST COMMUNIST COMMUNIST COMMUNIST COMMUNIST COMMUNIST COMMUNIST COMMUNIST COMMUNIST COMMUNIST COMMUNIST COMMUNIST COMMUNIST COMMUNIST COMMUNIST COMMUNIST COMMUNIST AND RESIDENTS OF A REPORT OF A REPORT OF A REPORT OF A REPORT OF A REPORT OF A REPORT OF A REPORT OF A REPORT OF A REPORT OF A REPORT OF A REPORT OF A REPORT OF A REPORT OF A REPORT OF A REPORT OF A REPORT OF A REPORT OF**   $\lambda$  , where  $\lambda$  is a set of  $\lambda$ *ARRESTED* **NOTIFICATION** the contract of the contract of the contract of the contract of the contract of the contract of the contract of *4 1 3 2 4 3 4 3 4 6*  $\setminus$  5  $\setminus$  6  $\setminus$  5  $\setminus$  6  $\setminus$  5  $\setminus$  6  $\setminus$  5 *3 3 2 2 2 1 1 1 1*

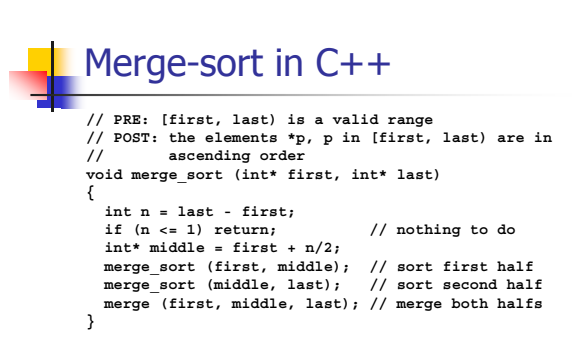

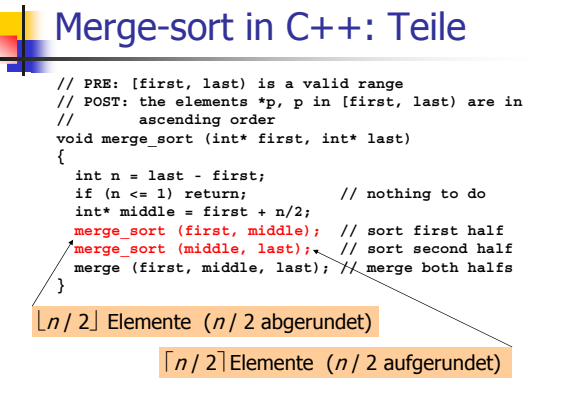

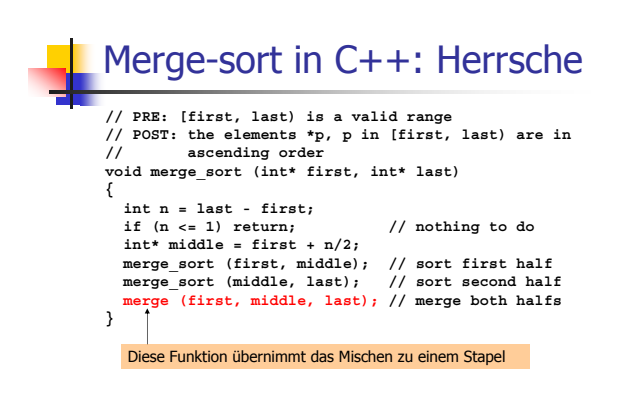

#### Die Merge-Funktion

// PRE: [first, middle), [middle, last) are valid ranges; in<br>// both of them, the elements are in ascending order<br>void merge (int\* first, int\* middle, int\* last)<br>{

int n = last - first; // total number of cards<br>int\* deck = new int[n]; // new deck to be built

**int\* left = first; // top card of left deck int\* right = middle; // top card of right deck for (int\* d = deck; d != deck + n; ++d) // put next card onto new deck if (left == middle) \*d = \*right++; // left deck is empty else if (right == last) \*d = \*left++; // right deck is empty else if (\*left < \*right) \*d = \*left++; // smaller top card left else \*d = \*right++; // smaller top card right**

// copy new deck back into [first, last)<br>int \*d = deck;<br>while (first != middle) \*first++ = \*d++;<br>while (middle != last) \*middle++ = \*d++;

**delete[] deck; }**

## Merge-sort: Laufzeit

- ist wieder proportional zur Anzahl der  $\text{Vergleiche *left} \leftarrow \text{\texttt{reft}} \leftarrow \text{\texttt{right}}$  (das muss man aber nicht sofort sehen)
- Alle Vergleiche werden von der Funktion <del>merge</del> durchgeführt

Beim Mischen zweier Stapel zu einem Stapel der Grösse *n* braucht merge höchstens *n* -1 Vergleiche (maximal einer für jede Karte des neuen Stapels, ausser der letzten)

#### Merge-sort: Laufzeit

#### Satz:

Die Funktion <del>merge\_sort</del> sortiert eine Folge von  $n \geq 1$  Zahlen mit höchstens  $(n-1)\lceil log_2 n \rceil$ Vergleichen zwischen zwei Zahlen.

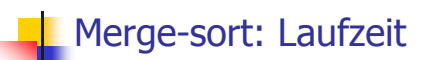

#### Beweis:

 $T(n)$  sei die *maximal* mögliche Anzahl von Vergleichen zwischen Zahlen, die beim Sortieren von *n* Zahlen mit merge\_sort auftreten können.

$$
T(0) = T(1) = 0
$$
  
• 
$$
T(2) = 1
$$
  
 
$$
T(3) = 2
$$

$$
\circ \hspace{0.1cm} \mathcal{T}(3) = 2
$$

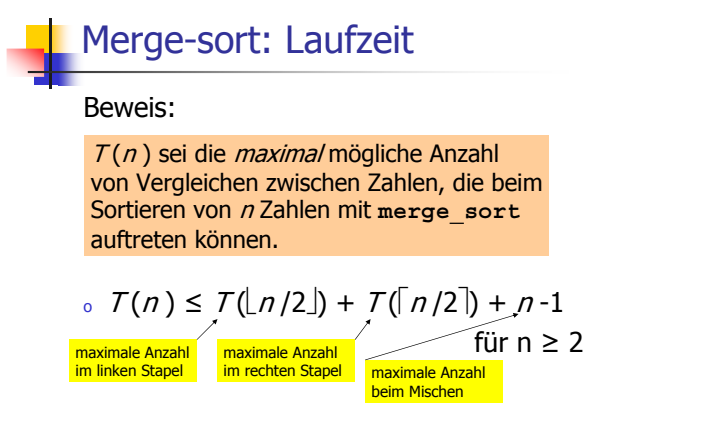

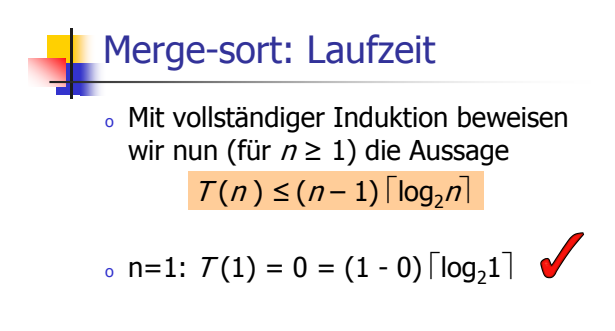

# Merge-sort: Laufzeit

- ∘ Sei nun  $n \geq 2$  und gelte die Aussage für alle Werte in  $\{1,\ldots,n-1\}$ (Induktionsannahme)
- o Zu zeigen ist, dass die Aussage dann auch für n gilt (Induktionsschritt)

Merge-sort: Laufzeit  $\circ$  Es gilt  $\mathcal{T}(n) \leq \mathcal{T}(\lfloor n/2 \rfloor) + \mathcal{T}(\lceil n/2 \rceil) + n - 1$  $\geq 1$  und  $\leq n$ 

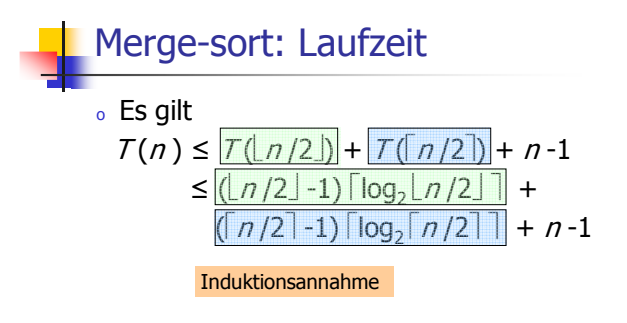

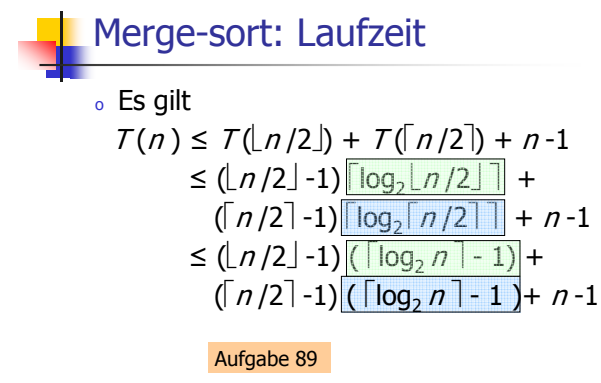

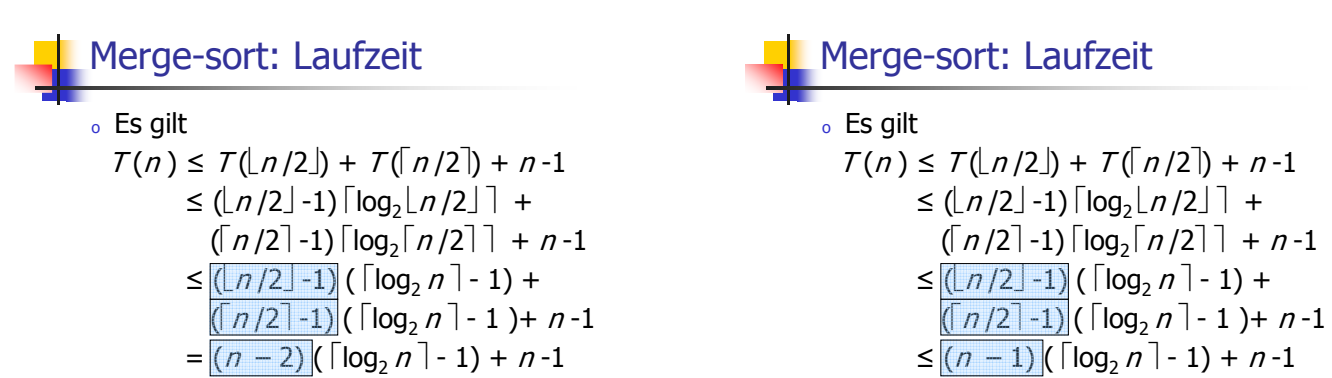

#### Merge-sort: Laufzeit

◦ Es gilt

 $\mathcal{T}(n) \leq \mathcal{T}(\lfloor n/2 \rfloor) + \mathcal{T}(\lceil n/2 \rceil) + n\,\text{-}1$  $\leq (\lfloor n/2 \rfloor - 1) \lceil \log_2 \lfloor n/2 \rfloor \rceil +$  $(\lceil n/2 \rceil - 1) \lceil \log_2 \lceil n/2 \rceil + n - 1$  $\leq$  ( $\lfloor n/2 \rfloor$ -1) ( $\lceil \log_2 n \rceil$ -1) +  $(\lceil n/2 \rceil - 1)$   $(\lceil \log_2 n \rceil - 1) + n - 1$  $\leq (n - 1) (\lceil \log_2 n \rceil - 1) + n - 1$ =  $(n - 1)$  ( $\lceil log_2 n \rceil$ )

# Merge-sort: Laufzeit (PC) auf Eingabe 0,  $n - 1$ , 1,  $n - 2$ ,...

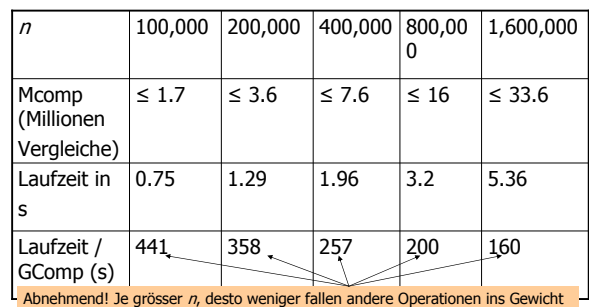

# Merge-sort: Laufzeit (PC) auf Eingabe 0,  $n - 1$ , 1,  $n - 2$ ,...

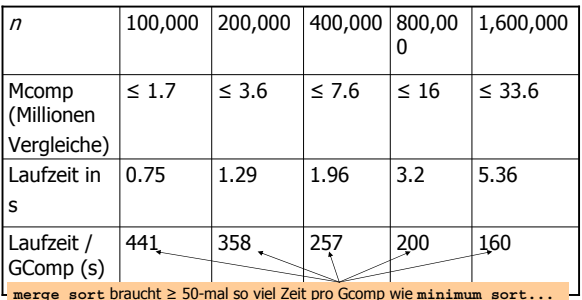

# Merge-sort: Laufzeit (PC) auf Eingabe 0,  $n - 1$ , 1,  $n - 2$ ,...

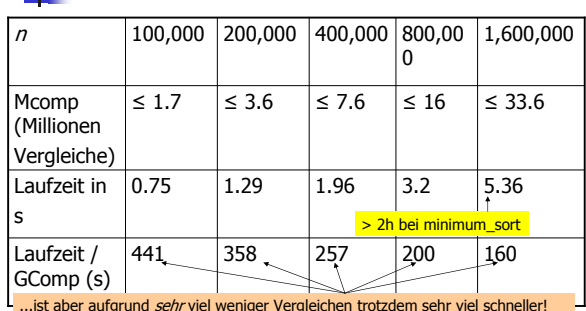